## SAP ABAP table TCACS\_BDLSET {Commissions: Store Various Settings for Contract Bundle}

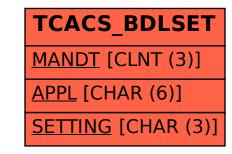